# **МІНІСТЕРСТВО ОСВІТИ І НАУКИ УКРАЇНИ ХАРКІВСЬКИЙ НАЦІОНАЛЬНИЙ УНІВЕРСИТЕТ МІСЬКОГО ГОСПОДАРСТВА імені О. М. БЕКЕТОВА**

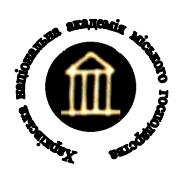

# **МЕТОДИЧНІ ВКАЗІВКИ**

*ДО ПРАКТИЧНИХ ЗАНЯТЬ*

з дисципліни

# **ЕЛЕКТРИЧНІ МАШИНИ**

(*для студентів заочної форми навчання напрямів підготовки* 6.050701 – «*Електротехніка та електротехнології*» *та* 6.050702 – «*Електромеханіка*»)

Харків – ХНУМГ – 2014

Методичні вказівки до практичних занять з дисципліни «Електричні машини» (для студентів заочної форми навчання напряму 6.050701 – «Електротехніка та електротехнології» та 6.050702 – «Електромеханіка»)/ Харк. нац. ун-т міськ. госп-ва ім. О. М. Бекетова; уклад.: М. Л. Глєбова, О. В. Дорохов, В. Б. Фінкельштейн. – Х. : ХНУМГ, 2014 – 26 с.

Укладачі: доц., к.т.н., М. Л. Глєбова доц., к.т.н., О. В. Дорохов проф., д.т.н. В. Б. Фінкельштейн

Рецензент: проф., д.т.н. А. Г. Сосков

Рекомендовано кафедрою теоретичної та загальної електротехніки, протокол № 10 від 29.05.2014 р.

# Зміст

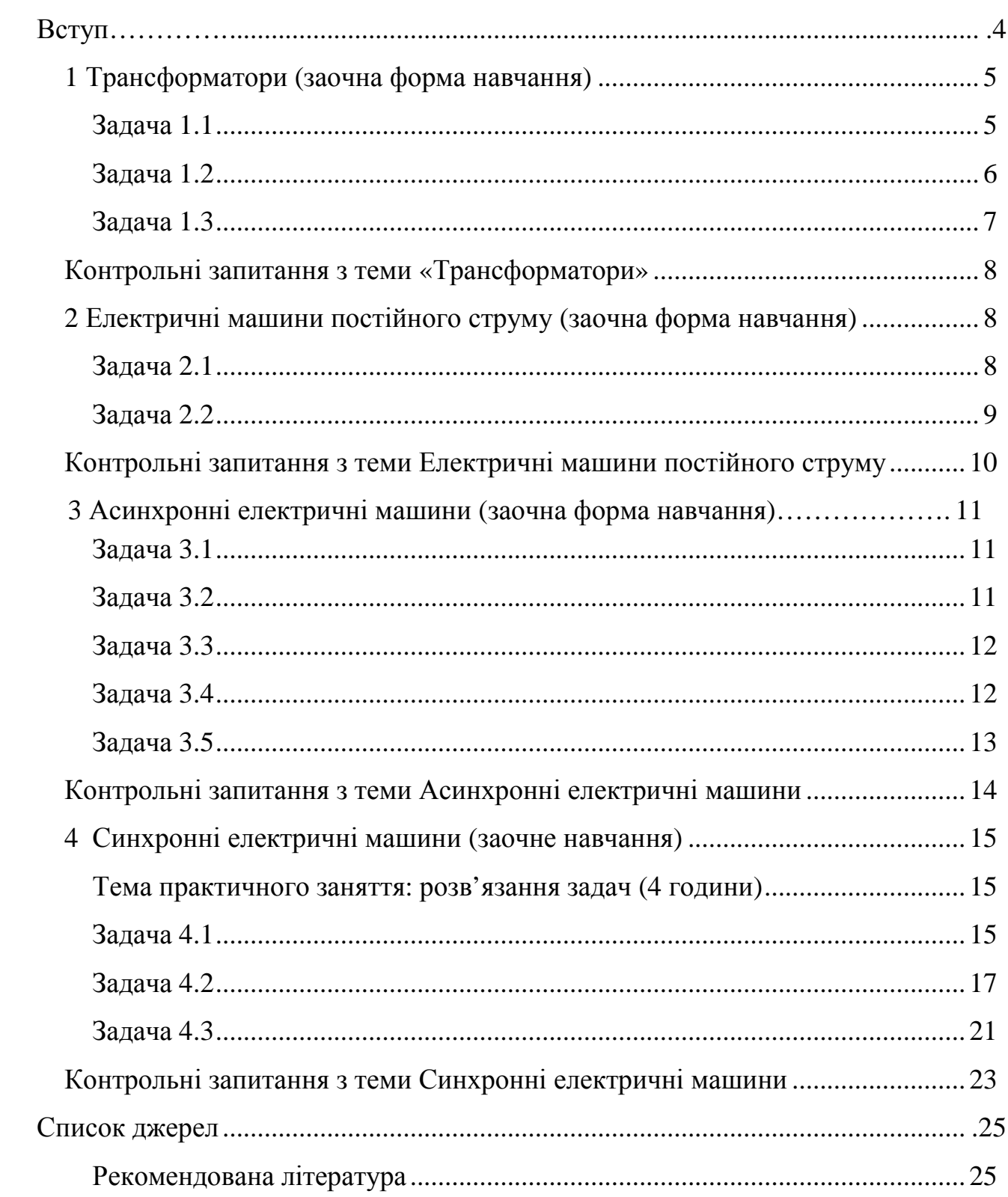

# **Вступ**

Ці методичні вказівки складені на основі робочих програм з дисципліни «Електричні машини» напряму підготовки та 6.050701 – «Електротехніка та електротехнології» та 6.050702 – «Електромеханіка».

**Мета:** формування теоретичних знань та практичних навичок у галузі електричних машин та трансформаторів, їх електричних та механічних властивостей, енергетичних і теплових процесів, що мають місце при їх роботі.

**Завдання** дисципліни:

- вивчення принципів побудови електричних машин та трансформаторів, методів їх розрахунку та областей застосування.

У результаті вивчення навчальної дисципліни студент повинен

**Знати:** 

- будову і принцип дії окремих видів електричних машин і трансформаторів; основні елементи конструкцій і матеріали, з яких вони виконуються

- електромагнітні та електромеханічні процеси в електричних машинах і трансформаторах та їх вплив на режим роботи, характеристики і енергетичні показники; способи пуску та регулювання швидкості обертання електричних машин;

- особливості експлуатації електричних машин і трансформаторів; математичні моделі електричних машин і трансформаторів різного рівня

#### **Вміти:**

- вибирати електричні машини і трансформатори для конкретних умов їх практичного використання;

- використовувати основні рівняння та паспортні дані електричних машин і трансформаторів для визначення їхніх параметрів для аналізу режимів роботи характеристик та енергетичних показників;

- адекватно застосувати математичні моделі електричних машин і трансформаторів

#### **Мати компетентності:**

- для конкретних машин і механізмів вирішувати питання управління електричними машинами залежно від особливостей технологічного процесу;

- підбирати струмовий захист відповідно до режимів роботи електричних машин;

- розробляти систему сигналізації аварійних режимів і відхилень від заданих режимів у процесі експлуатації.

4

# **1 Трансформатори (заочна форма навчання)**

Тема практичного заняття розв'язання задач (2 години)

#### **Задача 1.1**

Визначити коефіцієнт трансформації *n* трансформатора, число витків *w*<sup>1</sup> первинної обмотки при числі витків вторинної обмотки *w*2, а також номінальні струми *I*<sup>1</sup>ном і *I*<sup>2</sup>ном в обмотках однофазного трансформатора з номінальною потужністю *S*<sup>1</sup>ном, підключеного до живильної мережі з напругою *U*<sup>1</sup>ном = 127 В, напруга на затискачах вторинної обмотки при холостому ході *U*20. Вихідні дані для розрахунку наведені в таблиці 1.1.

| Параметр         | Варіант завдання |     |     |     |     |    |     |     |     |     |     |  |  |
|------------------|------------------|-----|-----|-----|-----|----|-----|-----|-----|-----|-----|--|--|
|                  |                  | 0   |     |     |     | 4  |     | O   |     | 8   | 9   |  |  |
| $W_2$ , BHTK1B   | 40               | 50  | 60  | 70  | 80  | 80 | 70  | 60  | 60  | 40  | 50  |  |  |
| $S_{1HOM}$ , KBA | 3                | 3,6 | 4   | 6   | 10  |    | 6,6 | 6   | 4,4 | 3,8 | 4,2 |  |  |
| $U_{1HOM}$ , B   | 127              | 27  | 220 | 220 | 220 | 27 | 220 | 220 | 127 | 127 | 127 |  |  |
| $U_{20}$ , B     | 60               | 100 | 40  | 60  | 80  | 40 | 40  | 60  | 50  | 40  | 40  |  |  |

*Таблиця 1.1* 

#### *Розв'язання задачі для варіанта К*

Коефіцієнт трансформації трансформатора

$$
n = \frac{w_1}{w_2} = \frac{E_1}{E_2} = \frac{U_1}{U_{20}} = \frac{127}{60} = 2.11
$$

Оскільки *U20*, = *Е2*, при холостому ході трансформатора падіння напруги на первинній обмотці незначне, тому приблизно  $U_1 \cong E_1$ . Число витків первинної обмотки:

$$
w_1 = n \cdot w_2 = 2{,}11 \cdot 40 = 84{,}4.
$$

Номінальний струм первинної обмотки (вважаючи повні потужності  $\delta$ <sup>5</sup> ≈ 5<sup>2</sup> ∴

$$
I_{1_{HOM}} = \frac{S_{1_{HOM}}}{U_{1_{HOM}}} = \frac{3 \cdot 1000}{127} = 23,6 \text{ A}.
$$

Номінальний струм вторинної обмотки трансформатора (з врахуванням  $U_{2\mu\omega} = U_{20}$ )

$$
I_{2_{HOM}} = \frac{S_{1_{HOM}}}{U_{20}} = \frac{3000}{60} = 50 \text{ A}.
$$

#### **Задача 1.2**

Визначити коефіцієнт трансформації *n* трифазного трансформатора і номінальні діючі значення первинної й вторинної напруги фазні *U*<sup>1</sup>ф.ном, *U*<sup>2</sup>ф.ном і лінійні *U*<sup>2</sup>л.ном, при з'єднанні обмоток за схемами «зірка – зірка» і «зірка – трикутник». Первинна обмотка має число витків на фазу *w*1, вторинна - *w*2. Номінальна лінійна напруга первинної обмотки *U*<sup>1</sup>л.ном. Вихідні дані для розрахунку наведені в таблиці 1.2.

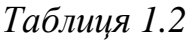

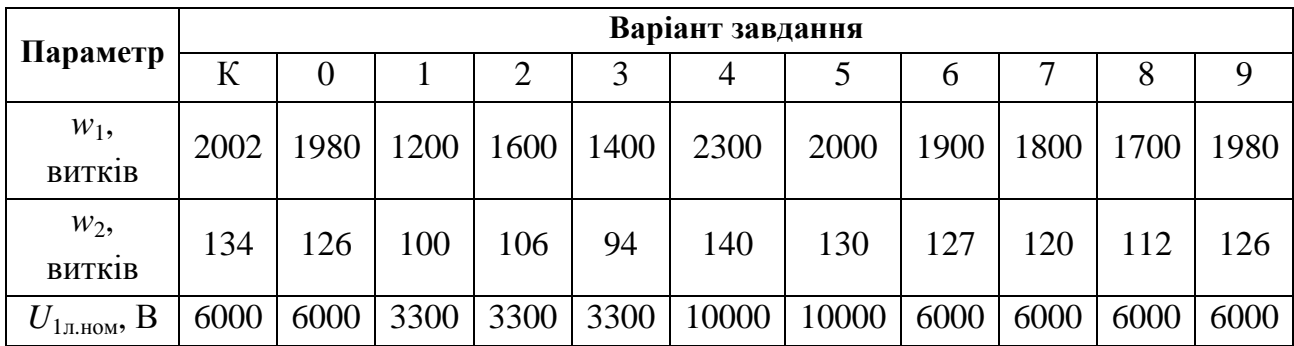

#### *Розв'язання задачі для варіанта К*

Коефіцієнт трансформації фазних напруг

$$
n = \frac{w_1}{w_2} = \frac{2002}{134} = 15
$$

.

Номінальна первинна фазна напруга трансформатора

$$
U_{1\phi\text{.HOM}} = \frac{U_{1\pi\text{.HOM}}}{\sqrt{3}} = \frac{6000}{1,73} = 3470 \text{ B}.
$$

Номінальні вторинні напруги при з'єднанні обмоток трансформатора за схемою «зірка - зірка»:

лінійна  $U_{2n, non} = U_{1n, non} / n = 6000 / 15 = 400 \text{ B};$ 

 $V_{2\phi_{HOM}} = U_{2\pi HOM} / \sqrt{3} = 400/1,73 = 230 \text{ B}.$ 

Коефіцієнти трансформації трансформатора при з'єднанні обмоток за схемою «зірка - зірка»:

лінійний  $n_{Y.x} = U_{1x,now} / U_{2x,now} = 6000 / 400 = 15$ ;

фазний  $n_{Y, \phi} = U_{1\phi, \text{HOM}} / U_{2\phi, \text{HOM}} = 3479 / 230 = 15$ .

Коефіцієнти трансформації трансформатора при з'єднанні обмоток за схемою «зірка - трикутник»:

лінійний 
$$
n_{\Delta,\eta} = U_{1\eta,\text{nom}} / U_{2\eta,\text{nom}} = 6000 / 230 = 26 ;
$$
  
фазний  $n_{\Delta,\phi} = U_{1\phi,\text{nom}} / U_{2\phi,\text{nom}} = 3479 / 230 = 15 .$ 

#### **Задача 1.3**

Трифазний трансформатор має потужність *S*ном , номінальні напруги первинної і вторинної обмоток *U*1.ном, *U*2.ном при частоті мережі *f* = 50 Гц. Втрати холостого ходу при номінальній напрузі *Р*хх = 180 Вт, втрати короткого замикання  $P_{k3} = 1000$  Вт. Визначити ККД трансформатора при заданих cos $\varphi_2$  i коефіцієнті завантаження *β,* що змінюється в діапазоні від 0,4 до 1. Побудувати залежність ККД від коефіцієнта навантаження. Вихідні дані для розрахунку наведені в таблиці 1.3.

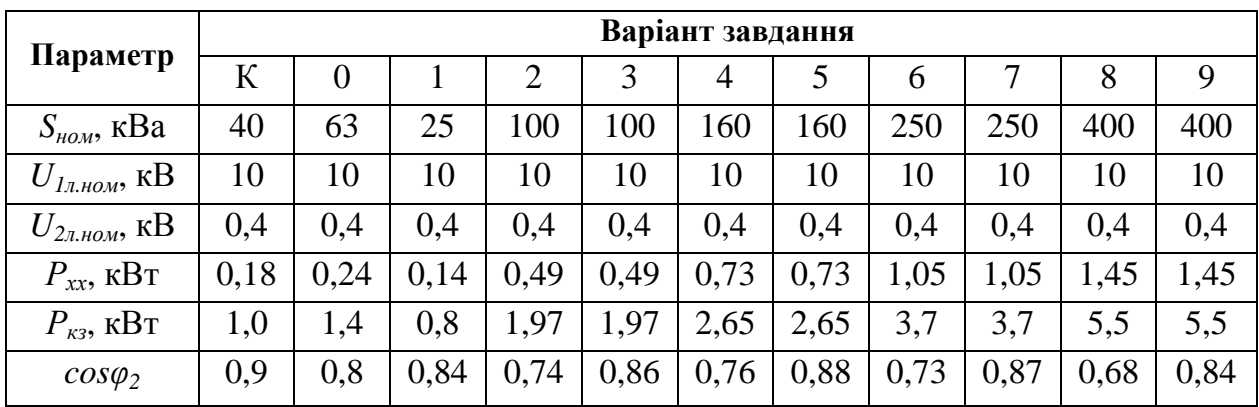

*Таблиця 1.3* 

#### *Розв'язання задачі для варіанта К*

Для визначення ККД трансформатора скористаємося співвідношенням (9.16). ККД при коефіцієнті навантаження *β* = 1,0

$$
\eta = \frac{\beta \cdot S_H \cdot \cos \varphi_2}{\beta \cdot S_H \cdot \cos \varphi_2 + \Delta P_C + \Delta P_{MH} \cdot \beta^2} = \frac{\beta \cdot S_H \cdot \cos \varphi_2}{\beta \cdot S_H \cdot \cos \varphi_2 + P_{XX} + P_{RS} \cdot \beta^2} = \frac{1, 0 \cdot 40 \cdot 0, 9}{1, 0 \cdot 40 \cdot 0, 9 + 0, 18 + 1 \cdot 1^2} = 0,968.
$$

Результати розрахунку для інших значень коефіцієнта навантаження приведені в таблиці 1.4. На рисунку 1 побудована залежність ККД від коефіцієнта навантаження трансформатора.

*Таблиця 1.4* 

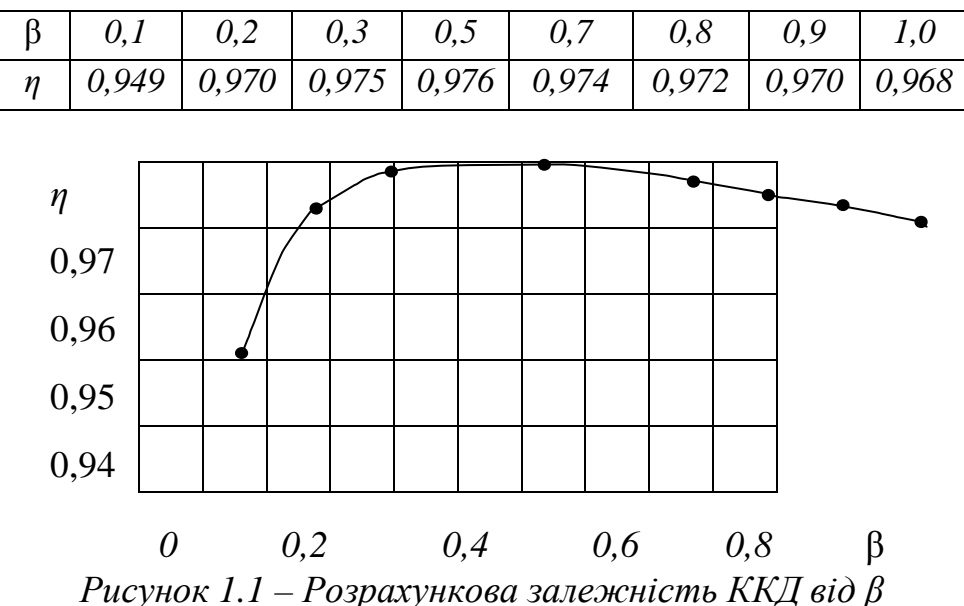

#### **Контрольні запитання з теми «Трансформатори»**

1. Поясніть призначення і принцип дії трансформатора.

2. Чому магнітопровід трансформатора виконують з електротехнічної а не із звичайної сталі, і збирають з окремих тонких, ізольованих один від одного листів?

3. Як розташовують обмотки трансформатора на осерді магнітопроводу?

4. Що називають коефіцієнтом трансформації трансформатора, як його визначити?

5. З якою метою наводиться електрична схема заміщення трансформатора?

6. З якою метою проводять досліди холостого ходу й короткого замикання трансформатора?

7. Які дані трансформатора називають паспортними?

8. Порівняйте векторні діаграми Т- і Г-подібної схем заміщення трансформатора; складіть за ними рівняння електричного стану.

9. Як з'єднують обмотки трифазних трансформаторів?

10. Які переваги й недоліки автотрансформаторів у порівнянні з трансформаторами?

# **2 Електричні машини постійного струму (заочна форма навчання)**

Тема практичного заняття: розв'язання задач (2 години)

#### **Задача 2.1**

Машина постійного струму в режимі двигуна має наступні номінальні дані: *Р*н; *U*Н; *I*н; *R*я; *I*зб; *n*н. Визначити необхідну швидкість обертання якоря МПС, що працює в режимі генератора з напругою *U*<sup>г</sup> *.* Обчислити номінальну потужність цього генератора, якщо насичення сталі і нагрівання прийняти такими ж, як у двигуна. Вихідні дані наведені в таблиці 2.1.

| Параметр                     |      | Варіант завдання |      |      |                |      |      |      |      |      |      |  |  |
|------------------------------|------|------------------|------|------|----------------|------|------|------|------|------|------|--|--|
|                              | К    | $\mathbf{0}$     |      |      | 3              | 4    |      | 6    |      | 8    | 9    |  |  |
| $P_{\rm H}$ , KBT            | 11   | 13               | 15   | 18   | 16             | 14   | 12   | 10   | 12   | 14   | 16   |  |  |
| $U_{\rm H}$ , B              | 220  | 230              | 240  | 230  | 220            | 230  | 240  | 230  | 220  | 230  | 240  |  |  |
| $n_{\rm H}$ , $\rm 05/XB$    | 1000 | 960              | 900  | 840  | 800            | 1100 | 1180 | 960  | 900  | 860  | 800  |  |  |
| $I_{\rm H}$ , A              | 62   | 64               | 66   | 68   | 66             | 64   | 62   | 60   | 62   | 64   | 66   |  |  |
| $R_{\rm A}$ , O <sub>M</sub> | 0,09 | 0,1              | 0,14 | 0,16 | 0,08           | 0,1  | 0,12 | 0,14 | 0,16 | 0,13 | 0,15 |  |  |
| $I_{36}$ , A                 | 3    | 3,4              | 3,6  | 3,8  | $\overline{4}$ | 3,8  | 3,6  | 3    | 3,2  | 3,4  | 3,6  |  |  |
| $U_{\rm r}$ , B              | 230  | 240              | 230  | 240  | 230            | 240  | 230  | 240  | 230  | 240  | 230  |  |  |

*Таблиця 2.1* 

#### *Розв'язання завдання для варіанта К*

Визначаємо струм якоря двигуна й генератора

$$
I_{\rm A,IB} = I_{\rm H} - I_{36} = 62 - 3 = 59
$$
 A =  $I_{\rm H.F.}$ 

Обчислюємо ЕРС двигуна й генератора без урахування падіння напруги в щітковому контакті:

$$
E_{\text{LB}} = U_{\text{H}} - I_{\text{ALB}} \cdot R_{\text{A}} = 220 - 59 \cdot 0.09 = 214.7 \text{ B};
$$
  
\n
$$
E_{\text{r}} = U_{\text{r}} + I_{\text{at}} \cdot R_{\text{A}} = 230 + 59 \cdot 0.09 = 235.3 \text{ B}.
$$

Швидкість обертання якоря генератора визначаємо із співвідношення

$$
\frac{E_r}{E_{\text{LB}}} = \frac{c \cdot n_r \cdot \Phi_r}{c \cdot n_{\text{LB}} \cdot \Phi_{\text{LB}}} = \frac{n_r}{n_{\text{LB}}},
$$

оскільки за умовою Фг = Фдв,

$$
n_{\Gamma} = \frac{E_{\Gamma}}{E_{\pi}} n_{\pi} = \frac{235.3}{214.7} 1000 = 1096
$$
05/XB.

Якщо врахувати падіння напруги в щітковому контакті, наприклад при ∆*U*щ = 2 В, тоді

$$
E'_{AB} = U_{H} - I_{BAB} \cdot R_{B} - \Delta U_{H} = 214,7 - 2 = 212,7 \text{ B},
$$
  

$$
E'_{T} = U_{T} + I_{B} \cdot R_{B} + \Delta U_{H} = 235,3 + 2 = 237,3 \text{ B},
$$

і швидкість обертання повинна бути

$$
n_{\scriptscriptstyle \Gamma} = \frac{E^{\scriptscriptstyle \perp}{}_{\scriptscriptstyle \Gamma}}{E^{\scriptscriptstyle \perp}{}_{\scriptscriptstyle AB}} n_{\scriptscriptstyle AB} = \frac{237,3}{212,7} 1000 = 1116 \text{ of} / \text{XB}.
$$

Знаходимо номінальний струм і номінальну потужність:

$$
I_{\text{H,T}} = I_{\text{A,T}} - I_{36} = 59 - 3 = 56 \text{ A},
$$
  

$$
P_{\text{HT}} = U_{\text{r}} \cdot I_{\text{HT}} = 230 \cdot 56 = 12880 \text{ B}\tau = 12.9 \text{ kB}\tau.
$$

#### **Задача 2.2**

Визначити швидкість обертання якоря генератора з  $P_n = 16.5$  кВт, *U*<sup>н</sup> *=* 230 В, *n*н.<sup>г</sup> = 1460 об/хв, *R*я = 0,18 Ом, *R*зб = 82 Ом при роботі двигуном з  $U_{\text{MB}}$  = 220 В, якщо насичення сталі й нагрівання двигуна прийняти такими ж, як у генератора. Обчислити електромагнітну потужність двигуна. Вихідні дані наведені в таблиці 2.2.

| Параметр                                         | Варіант завдання |                |      |                |      |      |      |      |      |      |      |  |
|--------------------------------------------------|------------------|----------------|------|----------------|------|------|------|------|------|------|------|--|
|                                                  | К                | $\overline{0}$ |      | $\overline{2}$ | 3    | 4    |      | 6    |      | 8    | 9    |  |
| $P_{\mu\text{r}}$ , KBT                          | 16,5             | 18             | 20   | 22             | 21   | 19   | 17   | 15   | 16   | 18   | 20   |  |
| $U_{\text{H},\Gamma}$ , B                        | 230              | 240            | 230  | 240            | 230  | 240  | 230  | 240  | 230  | 240  | 230  |  |
| $n_{\text{H},\Gamma}$ , $\sigma \delta / \chi_B$ | 1460             | 1400           | 1540 | 1500           | 1460 | 1400 | 1540 | 1600 | 1500 | 1460 | 1400 |  |
| $R_{\rm g}$ , O <sub>M</sub>                     | 0,18             | 0,2            | 0,22 | 0,21           | 0,2  | 0,19 | 0,18 | 0,17 | 0.16 | 0,18 | 0,2  |  |
| $R_{36}$ , O <sub>M</sub>                        | 82               | 84             | 86   | 85             | 83   | 81   | 80   | 82   | 84   | 85   | 83   |  |
| $U_{\text{IB}}$ , B                              | 220              | 220            | 220  | 230            | 210  | 220  | 210  | 220  | 210  | 220  | 220  |  |

*Таблиця 2.2* 

#### *Розв'язання задачі для варіанта К*

Знаходимо струм якоря генератора й двигуна:

$$
I_{\text{B.F}} = I_{\text{H}} + I_{36} = P_{\text{H} \text{F}} / U_{\text{H} \text{F}} + U_{\text{H}} / R_{36} =
$$
  
=16500/230 + 230/82 = 72 + 2,8 = 74,8 A  

$$
I_{\text{B},\text{IB}} = I_{\text{B} \text{F}}
$$
(3a ymobolo sabagahha).

Струм, споживаний двигуном з мережі, дорівнює

$$
I_{AB} = I_{\text{A},\text{IB}} + I_{36} = 74.8 + 2.8 = 77.6 \text{ A}.
$$

Обчислюємо ЕРС генератора й двигуна:

$$
E_{\rm r} = U_{\rm H.F} + I_{\rm A.F} \cdot R_{\rm A} = 230 + 74,8 \cdot 0,18 = 243,5 \text{ B};
$$
  

$$
E_{\rm AB} = U_{\rm AB} - I_{\rm AAB} \cdot R_{\rm A} = 220 - 74,8 \cdot 0,18 = 206,5 \text{ B}.
$$

Швидкість обертання якоря двигуна знаходимо із співвідношення

$$
n_{\scriptscriptstyle \overline{AB}} = \frac{E_{\scriptscriptstyle \overline{AB}}}{E_{\scriptscriptstyle \overline{I}}} n_{\scriptscriptstyle \overline{H}.\overline{I}} = \frac{206,5}{243,5}1460 = 1238
$$
05/x6.

Визначаємо електромагнітну потужність двигуна:

$$
P_{\text{em}} = E_{\text{LB}} \cdot I_{\text{a},\text{LB}} = 206,5.74,8 = 15446 \text{ Br} = 15,5 \text{ }\text{rBr}.
$$

Номінальна потужність двигуна буде трохи меншою.

#### **Контрольні запитання з теми Електричні машини постійного струму**

1. Назвіть основні частини машини постійного струму, поясніть її конструкцію.

2. Поясніть принцип дії генератора постійного струму і призначення колектора у генератора та у двигуна.

3. Як можна змінити ЕРС генератора?

4. Поясніть принцип дії двигуна постійного струму.

5. Запишіть рівняння противо- ЕРС і струму якоря двигуна.

6. Виведіть рівняння обертового моменту двигуна. Як змінити напрямок обертання якоря двигуна?

7. Виведіть рівняння швидкості двигуна і поясніть можливості її регулювання.

8. Поясніть призначення пускового реостата й вибір величини його опору.

9. Особливості схеми двигуна з паралельним збудженням.

10. Поясніть регулювання швидкості двигуна зміною струму збудження. Чому розрив кола збудження небезпечний для двигуна?

11. Поясніть регулювання швидкості двигуна з паралельним збудженням зміною напруги на якорі.

12. Як змінюється швидкість двигуна з послідовним збудженням при зміні навантаження на його валу? Чому робота з малим навантаженням для двигуна є неприпустимою?

13. Поясніть, як регулюють швидкість двигуна з послідовним збудженням.

14. Як змінюються обертовий момент і швидкість двигуна із змішаним збудженням із зростанням навантаження?

15. Які з втрат у машині постійного струму залежать від навантаження? Які втрати є постійними?

3 Асинхронні електричні машини (заочна форма навчання)

Тема практичного заняття: розв'язання задач (6 годин)

#### **Задача 3.1**

Багатополюсний двигун при номінальному навантаженні працює з ковзанням  $s = 4\%$ . Частота мережі  $f_1 = 50$  Гц. Визначити швидкість обертання двигуна. Вихідні дані наведені в таблиці 3.1.

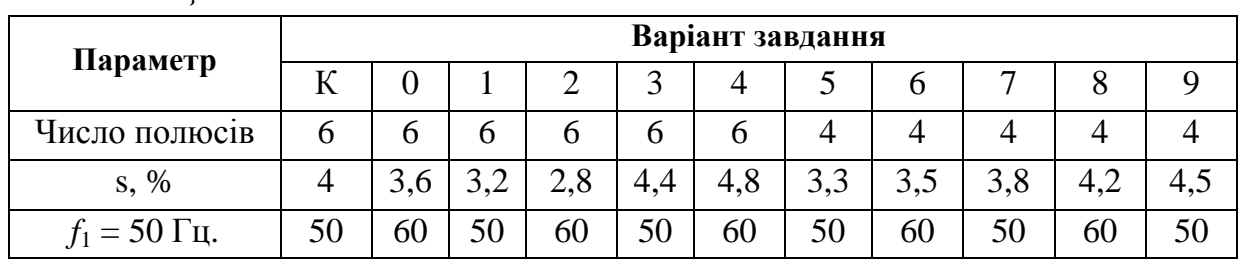

*Таблиця 3.1* 

*Розв'язання задачі для варіанта К*

Число пар полюсів *р* = 6/2 = 3; синхронна швидкість

 $n_1 = f_1$ · 60/*p* = 50· 60/3 = 1000 об/хв.

Швидкість обертання ротора

 $n_2 = n_1 \cdot (1 - s) = 1000 \cdot (1 - 0.04) = 960 \text{ of /XB}.$ 

**Задача 3.2** 

Швидкість обертання асинхронного двигуна при номінальному навантаженні становить *n*<sup>2</sup> об/хв, при холостому ході - *n*xx об/хв. Визначити ковзання при навантаженні й холостому ході;  $f_1 = 50$  гц. Шкала частот обертання: 3000, 2200, 1600, 1500, 1000, 850, 800, 750, 650, 600 об/хв. Вихідні дані наведені в таблиці 3.2.

*Таблиця 3.2* 

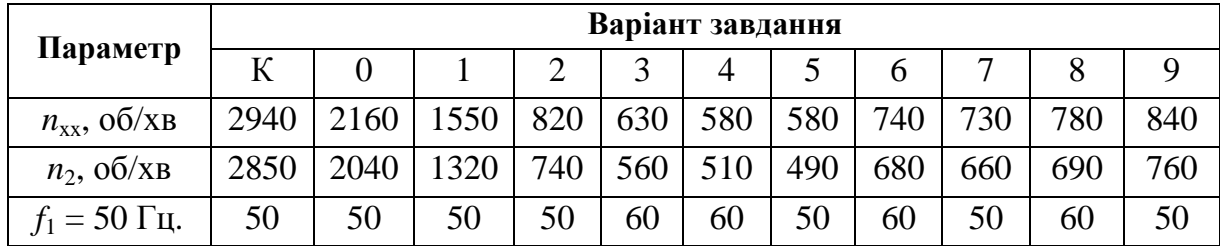

*Розв'язання задачі для варіанта К*

Синхронна швидкість для даного двигуна *n*1 = 3000 об/хв (найближча більша). Ковзання при навантаженні

$$
s = \frac{n_1 - n_2}{n_1} 100 = \frac{3000 - 2850}{3000} 100 = 5\% ;
$$

при холостому ході

$$
s = \frac{3000 - 2940}{3000}100 = 2\% .
$$

#### **Задача 3.3**

Двигун з контактними кільцями включений до мережі з напругою *U*н, В. На розімкнутих кільцях ротора обмірювана напруга *U*2, B. Число витків фазних обмоток статора – *w1* = 60, обмотувальний коефіцієнт - *k1* = 0,94, обмоток ротора –  $w_2 = 36$ ,  $k_2 = 0.96$ . Обмотки з'єднані «зіркою». Частота мережі  $f_1$  Гц. Визначити потік, що проходить через полюси двигуна, і ЕРС статора *E*1. Вихідні дані наведені в таблиці 3.3.

*Таблиця 3.3*

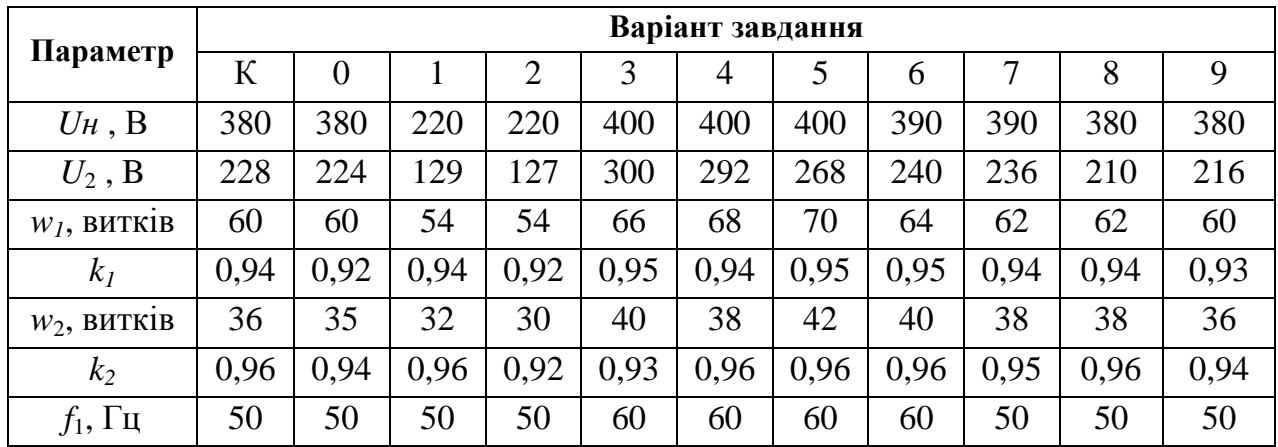

#### *Розв'язання задачі для варіанта К*

Фазна ЕРС нерухомого ротора

$$
E_{2H} = \frac{U_2}{\sqrt{3}} = \frac{228}{1,73} = 132 \text{ B}.
$$

Потік

$$
\Phi = \frac{E_{2H}}{4,44f_1 \cdot w_2 \cdot k_2} = \frac{132}{4,44 \cdot 50 \cdot 36 \cdot 0,96} = 0,0173
$$
 B6.

ЕРС статора

 $E_1 = 4,44 \cdot f_1 \cdot w_1 \cdot k_1 \cdot \Phi = 4,44 \cdot 50 \cdot 60 \cdot 0,94 \cdot 0,0173 = 216 \text{ B}.$ 

#### **Задача 3.4**

Визначити величину й фазу номінального струму ротора двигуна з контактними кільцями, при заданих *E*2H, *R*2, *Х*<sup>2</sup><sup>н</sup> і *s*н.

Вихідні дані наведені в таблиці 3.4.

*Таблиця 3.4* 

| Параметр               |       | Варіант завдання |      |      |      |                |      |      |      |      |       |  |  |
|------------------------|-------|------------------|------|------|------|----------------|------|------|------|------|-------|--|--|
|                        | К     |                  |      | 2    |      | $\overline{4}$ |      | b    |      |      |       |  |  |
| $E_{2H}$ , B           | 132   | $\overline{30}$  | 126  | 122  | 136  | 140            | 138  | 135  | 133  | 137  | 131   |  |  |
| $R_2$ , O <sub>M</sub> | 0.24  | 0,22             | 0.2  | 0,2  | 0,25 | 0,27           | 0,26 | 0,25 | 0,23 | 0,27 | 0,22  |  |  |
| $X_{2H}$ , OM          | 1,2   |                  | 1,0  | 1,2  | 1,3  | 1,4            | 1,35 | 1,3  |      | 1,4  |       |  |  |
| $S_{\rm H}$            | 0,035 | 0.03             | 0.04 | 0,02 | 0,04 | 0,06           | 0,05 | 0,02 | 0,03 | 0.04 | 0.035 |  |  |

*Розв'язання задачі для варіанта К*

$$
I_{2H} = \frac{E_{2H} \cdot s}{\sqrt{R_2^2 + X_{2H}^2 \cdot s_H^2}} = \frac{132 \cdot 0.035}{\sqrt{0.24^2 + 1.2^2 \cdot 0.035^2}} = 19 \text{ A};
$$
  

$$
tg \psi_2 = \frac{X_{2H} \cdot s_H}{R_2} = \frac{1.2 \cdot 0.035}{0.24} = 0.175; \quad \psi_2 = 9055.
$$

Якщо при визначенні номінального струму ротора знехтувати індуктивним опором *Х*2 = *Х*2H·*s*, матимемо

$$
I_{2H} = \frac{E_{2H} \cdot s}{R_2} = \frac{132 \cdot 0.035}{0.24} = 19.2 \text{ A}.
$$

#### **Задача 3.5**

Номінальна потужність двигуна  $P_H$  кВт, напруга  $U_H$  В, ККД  $\eta_H$ , коефіцієнт потужності  $cos\varphi$ <sup>*H</sup>*, втрати в сталі  $\Delta P$ с від  $P$ <sup>H</sup>. Втрати потужності в</sup> обмотках статора в номінальному режимі  $\Delta P_{\text{E.C.}}$  від  $P_{\text{H}}$ . Визначити споживаний струм і електромагнітну потужність двигуна в номінальному режимі. Вихідні дані наведені в таблиці 3.5.

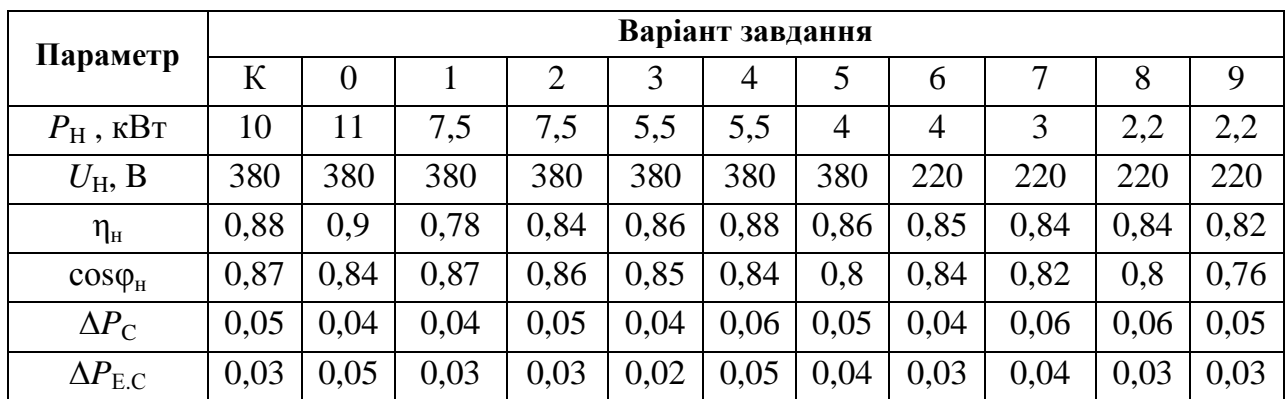

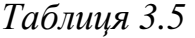

#### *Розв'язання задачі для варіанта К*

Споживана потужність

$$
P_1 = \frac{P_H}{\eta_H} = \sqrt{3}U_H \cdot I_H \cdot \cos \varphi_H.
$$

Номінальний струм

$$
I_{H} = \frac{P_{H}}{\sqrt{3}U_{H} \cdot \cos \varphi_{H} \cdot \eta_{H}} = \frac{10 \cdot 10^{3}}{1,73 \cdot 380 \cdot 0,87 \cdot 0,88} = 20 \text{ A}.
$$

Електромагнітна потужність у номінальному режимі

$$
P_{EM} = P_1 - P_C - P_{EC} = P_H / \eta_H - 0.05 \cdot P_H - 0.03 \cdot P_H =
$$

$$
=10/0,88 - 0,05 \cdot 10 - 0,03 \cdot 10 = 10,55 \text{ kBr}.
$$

#### **Контрольні запитання з теми Асинхронні електричні машини**

- 1. Як виконують магнітопровід АД?
- 2. Поясніть принцип виконання обмотки статора АД.
- 3. Як виконують обмотку ротора короткозамкненого двигуна?
- 4. Поясніть будову обмотки ротора двигуна з контактними кільцями.
- 5. Як вибирають схему з'єднань обмоток статора і як встановити однойменні виводи фазних обмоток статора?
- 6. Від чого залежить швидкість обертання магнітного поля? Чим визначається число пар полюсів двигуна?
- 7. Як створюється обертовий момент АД, чому ротор не може самостійно досягти синхронної швидкості обертання?
- 8. Як визначають ковзання й швидкість обертання ротора і як впливає на АД зміна навантаження на валу?
- 9. Що розуміють під механічною характеристикою двигуна і який вигляд механічної характеристики АД?
- 10.Як визначають діючі значення фазних ЕРС статора й ротора?
- 11.Як залежать ЕРС ротора й частота струму ротора від ковзання?
- 12.Як враховують ЕРС розсіювання статора й ротора?
- 13.Поясніть роль ЕРС статора. Як записується рівняння напруг статора?
- 14.Запишіть рівняння напруг ротора. Як залежить від ковзання струм ротора і його фаза?
- 15.На підставі яких рівнянь будується повна векторна діаграма й схема заміщення асинхронного двигуна? Як будується векторна діаграма?
- 16.Які види втрат потужності мають місце в АД? Що розуміють під електромагнітною й механічною потужністю двигуна?
- 17.Визначіть поняття «номінальна потужність двигуна».
- 18.Як залежать електричні втрати в роторі від ковзання?
- 19.Від чого залежить обертовий момент двигуна?
- 20.Проаналізуйте залежність обертового моменту від ковзання.
- 21.Що розуміють під коефіцієнтом перевантажувальної здатності і яка його величина для звичайних АД?
- 22.Поясніть умову усталеної роботи двигуна.
- 23.Від чого і як залежить критичний момент і критичне ковзання?
- 24.Які є можливості впливу на механічну характеристику АД?
- 25.За якими показниками оцінюють пускові властивості двигуна?
- 26.Позитивні якості й недоліки прямого пуску асинхронних короткозамкнених двигунів.
- 27.Позитивні якості й недоліки запуску двигунів на зниженій напрузі.
- 28.Як пускають в хід двигуни з контактними кільцями? Дайте загальну оцінку їхніх пускових властивостей.
- 29.Що розуміють під робочими характеристиками двигуна? Поясніть характер цих залежностей для АД.
- 30.Умова переходу асинхронного двигуна до генераторного режиму. Поясніть практичне значення такого режиму.
- 31.Які можливі способи гальмування асинхронного двигуна? Дайте їхню оцінку й поясніть практичне значення.
- 32.Поясніть будову і принцип дії однофазного АД.
- 33.Як пускають в хід однофазні двигуни?

# **4 Синхронні електричні машини (заочне навчання)**

Тема практичного заняття: розв'язання задач (4 години)

# **Задача 4.1**

Умова завдання відбиває важливі співвідношення, що характеризують форму кривій напруги й поля збудження при холостому ході синхронної машини. Це дозволяє представити взаємозв'язок між системою коефіцієнтів, що визначають форму напруги й магнітного поля, і оцінити порядок їхніх числових значень.

Числові значення величин:  $F_{fm} = 26000 \text{ A}; D_i = 145 \text{ cm}; l_{\delta} = 200 \text{ cm};$  $\delta$ ' = 3,5 см;  $\rho$  = 0,76; 2 $p$  = 2.

Визначити:  $\Phi_{\text{fm}}, \Phi_{\text{fm1}}, k_{\Phi}, k_{\text{B}}$ , а також нове значення  $\rho$ .

Рішення: Покажемо схематично (рис. 4.1) синхронну машину, що має на роторі неявнополюсну розподілену двополюсну обмотку збудження з довжиною обмотаної частини полюса *b*. Задана за умовами відносна довжина обмотаної частини полюса *ρ* = *b*/*τ*. Розподіл уздовж розточення статора магніторушійної сили, утвореною цією обмоткою при протіканні в ній струму

збудження, представимо східчастої кривої. При цьому на необмотаній частині полюса (великий зуб) МРС обмотки незмінна.

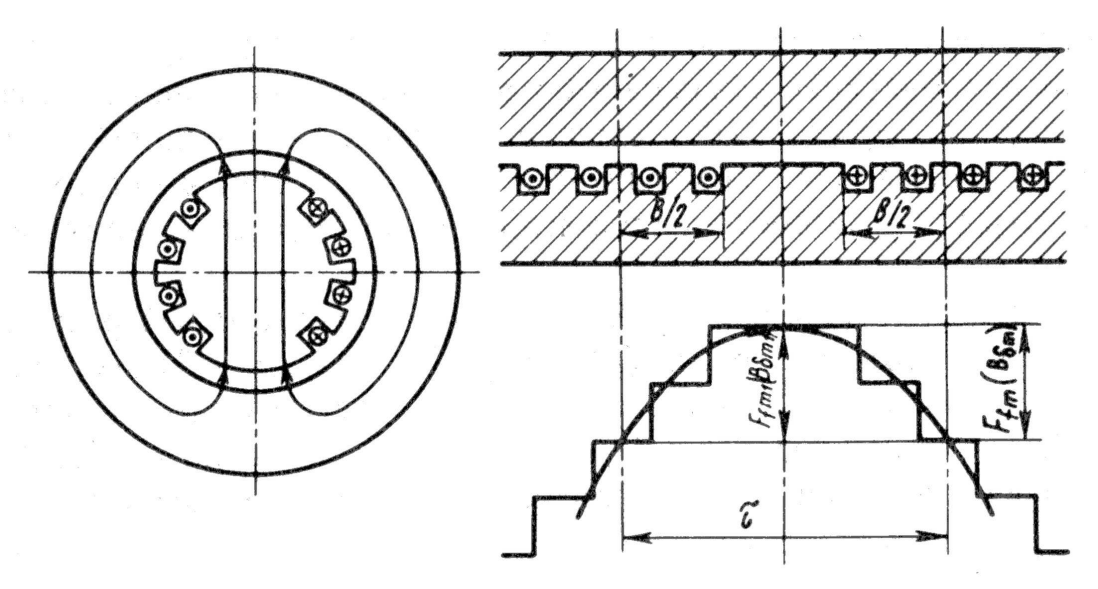

*Рисунок 4.1 – Схематичне зображення синхронної машини*

Індукція в зазорі *Βδ* = *µ0F<sup>f</sup> /δ'* . Тому крива індукції повторює за формою криву МРС. Вона також ступінчата з максимальним значенням індукції на осі полюса:

*B*<sub>δ*m*</sub> =  $\mu_0 F_{\text{fm}}$ /δ' = 4π·10<sup>-7</sup>·26000/(3,5·10<sup>-2</sup>) = 0,933 Тл.

При розкладанні східчасто розподіленої індукції в гармонійний ряд першу гармонійну індукцію *Βδ1m* можна визначити за допомогою коефіцієнта форми поля збудження *k<sup>f</sup>* = *Βδ1m* / *Βδ<sup>m</sup>* Для розглянутої неявнополюсної машини

 $k_f = 8\sin(\rho \pi/2) /(\pi^2 \rho) = 8\sin((0.76 \cdot \pi/2) / (\pi^2 \cdot 0.76) = 0.992.$ 

Відповідно *Βδ1m* = *Βδ<sup>m</sup> k<sup>f</sup>* = 0,933·0,992 = 0,926 Тл. Повний потік взаємної індукції

$$
\varPhi_{\!\scriptscriptstyle\mathit{f\!m}}=\alpha_{\delta}\:\tau l_{\delta}\!B_{\delta\!m}\:,
$$

де розрахунковий коефіцієнт полюсного перекриття  $\alpha_{\delta} = 1 - 0.5\rho =$ = 1 – 0,5·0,76 = 0,62; полюсний розподіл *τ = πD<sup>i</sup> /2 ρ* = *π*·1,45/2 = 2,28 м. Звідки:

$$
\Phi_{\rm fin} = 0.62 \cdot 2.28 \cdot 2 \cdot 0.933 = 2.64 \text{ B}6.
$$

Магнітний потік взаємної індукції, що відповідає першої гармонійної індукції,

$$
\Phi_{\delta m1} = (2/\pi) \tau l_{\delta} B_{\delta 1m} = (2/\pi) \ 2{,}28 \bullet 2 \bullet 0{,}926 = 2{,}69 \ B6.
$$

Коефіцієнт потоку збудження

 $k_a = \Phi_{fm}$  /  $\Phi_{fm1} = 2{,}64/2{,}69 = 0{,}98$ .

Коефіцієнт форми ЕРС *k<sup>в</sup>* визначимо по формулі

 $k_{\rm e} = \pi/(2 \sqrt{2} \text{ k}_{\rm \phi}) = \pi/(2 \cdot \sqrt{2} \cdot 0.98) = 1,133.$ 

Дорівнюючи рівняння для повного потоку й потоку за першою гармонікою ( $\Phi_{fm} = \alpha_{\delta} \tau l_{\delta} B_{\delta m}$  і  $\Phi_{fm} = (2/\pi) \tau l_{\delta} B_{\delta lm}$ ), одержуємо

$$
(1 - 0.5\rho) \tau l_{\delta} B_{\delta m} = (2/\pi) \tau l_{\delta} k_f B_{\delta m},
$$

звідки нове значення відносної довжини обмотаної частини полюса

 $\rho = [1 - (2/\pi) \cdot k_f]$  2 = 2 [1 - (2/ $\pi$ ) $\cdot$ 0,992] = 0,736.

Відповідь:  $\Phi_{fm}$  = 2,64 Вб;  $\Phi_{\delta m1}$  = 2,69 Вб;  $k_{\phi}$  = 0,98;  $k_{\epsilon}$  = 1,33;  $\rho$  = 0,736.

#### **Задача 4.2**

Задача відноситься до дослідження електромагнітних процесів явнополюсної синхронної машини при навантаженні й пов'язана з обліком впливу поля якоря на поле збудження при насичені. Рішення завдання проводиться графоаналітично із застосуванням векторних діаграм.

Числові значення величин:  $X_{rad} = 1.4$ ;  $X_{aq} = 0.7$ ;  $X_{aq} = 0.2$ ; R. = 0; U. = 1;  $I = 1$ ;  $cos(\varphi) = 0.8$ .

Нормальні характеристики намагнічування наведені в таблиці 4.1.

*Таблиця 4.1 – Дані нормальних характеристик холостого ходу й намагнічування явнополюсних синхронних машин*

| $F_\ast$                                           | 0,0 | 0,1   | 0,2   | 0,3   | 0,5                      | 0,75                     | 1,0   | 1,25  | 1,5   | 1,75  | 2,0   |
|----------------------------------------------------|-----|-------|-------|-------|--------------------------|--------------------------|-------|-------|-------|-------|-------|
| $\varPhi_{*_m}(E_{*f}) =$<br>$=f(F_{*fm})$         | 0,0 | 0,106 | 0,212 | 0,318 | 0,53                     | 0,8                      | 1,0   | 1,125 | 1,23  | 1,26  | 1,3   |
| $\Phi_{*m} = f(F_{*l})$                            | 0,0 | 0,106 | 0,212 | 0,318 | 0,53                     | 0,8                      | 1,0   | 1,2   | 1,28  | 1,31  | 1,35  |
| $\Phi_{*_{m}}(E_{*_{f}})=$<br>$=f(F_{*_{\delta}})$ | 0,0 | 0,106 | 0,212 | 0,318 | 0,53                     | 0,8                      | 1,06  | 1,325 | 1,59  | 1,855 | 2,12  |
| $\Phi_{*f\sigma} = f(F_{*I})$                      | 0,0 | 0,026 | 0,052 | 0,078 | 0,131                    | 0,196                    | 0,262 | 0,328 | 0,393 | 0,458 | 0,525 |
| $\Phi_{*2} = f(F_{*2})$                            | 0,0 | 1,5   | 1,675 | 1,75  | $\overline{\phantom{a}}$ | $\overline{\phantom{a}}$ | -     | -     |       |       |       |

Визначити:  $I_*(\Phi_{\sigma} = \text{var}), I_*(\Phi_{\sigma} = \text{const}).$ 

Рішення. Необхідно вибрати масштаб для побудови характеристик намагнічування. Вибір масштабу орієнтовно проводиться з умови розміщення криві намагнічування в правій верхній частині аркуша обраного формату (рис. 4.2). У нашому випадку при форматі 330x200 мм  $m_E = 0.2$  в.о./см,  $m_F = 0.2$  в.о./см.

Визначимо струм збудження без обліку зміни потоку розсіювання обмотки збудження. За даними таблиці 4.1 в обраному масштабі будуємо основну характеристику холостого ходу  $E_{*f} = f(F_{*f_m})$ . У масштабі  $m_E = 0.2$  в.о./см відкладаємо вектор напруги  $U_* = 1$  і під кутом  $\varphi = 37^\circ$  будуємо вектор струму  $i_* = 1$  у довільному масштабі (тут  $m_l = 0,4$  в.о./см).

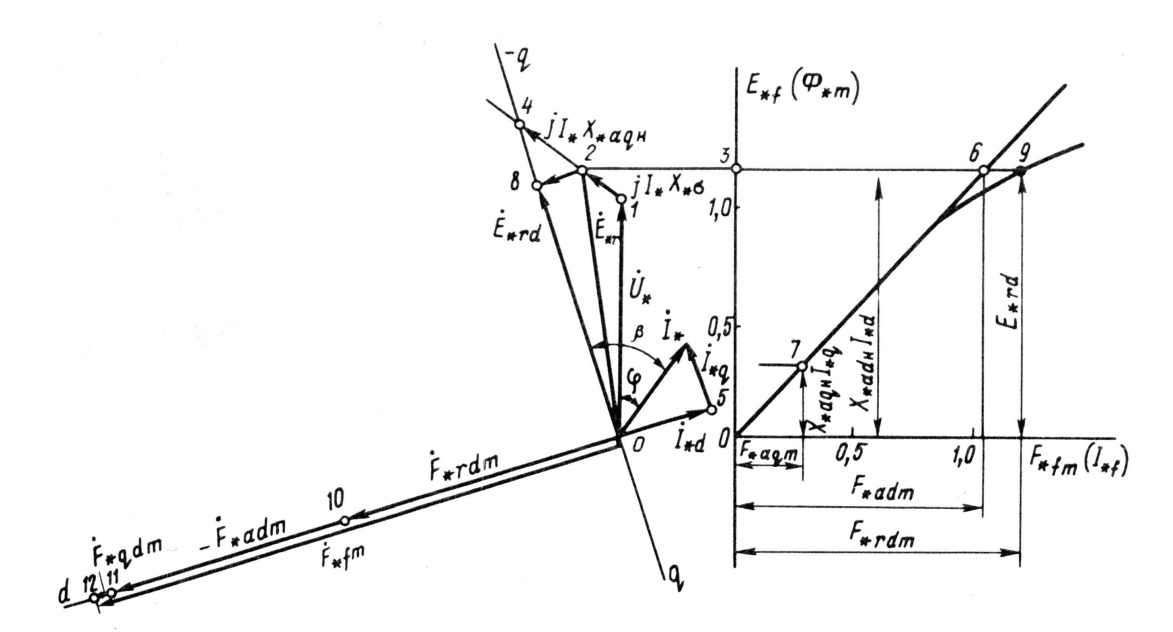

Рисунок 4.2

Щоб визначити результуючу ЕРС взаємної індукції  $E_{\ast}$ , від кінця вектора  $U_*$  відкладемо вектор  $iX_{*_{\sigma}}i_{*}$ , довжина якого  $X_{*_{\sigma}}i_{*} = 0,2 \cdot 1 = 0,2$ ; в обраному масштабі 0,2:0,2 = 1 см відповідає напрузі  $X_dJ$  у відносних одиницях. відрізка Вимірявши довжину  $OE_r$ 5,7  $\equiv$ CM, одержимо  $E_{\rm tr} = O E_r \cdot m_E = 5.7 - 0.2 = 1.14.$ 

По величині  $E_{*r}$  за допомогою кривих додаток Б визначимо коефіцієнти  $\zeta_d = 0.965$ ,  $\zeta_q = 0.77$ ,  $\zeta_{qd} = 0.23$  й обчислимо значення головних індуктивних опорів з урахуванням насичення:

$$
X_{*adu} = \xi_d X_{*ad} = 0,965 \cdot 1,4 = 1,35,
$$
  

$$
X_{*aqu} = \xi_{qd} X_{*aq} = 0,77 \cdot 0,7 = 0,54.
$$

До вектора  $\dot{E}_r$  додамо вектор  $jX_{*a}$ <sub>а</sub>  $\dot{I}_*$ , довжина якого в масштабі напруги  $X_{\text{*aqH}}I_{\text{*}}$  /  $m_E = 0.54 \cdot 1$  / 0.2 = 0.54 / 0.2 = 2.7 см. Кінець комплексу  $\dot{E}_{*_{r}} + jX_{*_{aqH}}\dot{I}_{*}$  визначає напрямок вектора  $\dot{E}_{*_{f}}$  (кут  $\beta$ ) і напрямок осі (-q) машини. Ось *d* випереджає вісь  $(-q)$  на кут  $\pi/2$ .

Визначимо повздовжню й поперечну складові струмів, розкладаючи струм I<sup>\*</sup> по напрямках осей d i q: I<sup>\*</sup>d = 2,1 • 0,4 = 0,84, I<sup>\*</sup>d = 1,4 • 0,4 = 0,56.

За отриманим значенням складові токи визначимо відповідні їм ЕРС:  $E_{*ad} = X_{*adH} I_{*d} = 1,35 \cdot 0,84 = 1,13; E_{*ag} = X_{*agH} I_{*q} = 0,54 \cdot 0,56 = 0,3.$ 

По продовженню прямолінійної ділянки характеристики холостого ходу знаходимо еквівалентні МРС збудження:  $F_{*_{adm}} = 1,04$  й  $F_{*_{adm}} = 0,28$ .

MPC  $F_{*_{\text{adm}}}$ , еквівалентну розмагничуючому впливу Розрахуємо поперечної МРС на поздовжнє поле:  $F_{*qdm} = \xi_{dq} F_{*aqm} = 0.23 \cdot 0.28 = 0.064$ .

Щоб визначити результуючу МРС по поздовжній осі.  $F_{*_{rd}}$  спроектуємо.  $E_{*_{r}}$  на напрямок осі (-q). Одержимо комплекс  $E_{*_{rd}} = U_{*} + jX_{*_{rd}}I_{*} + jX_{*_{nd}}I_{*_{q}}$  По величині ЕРС  $E_{rd} = 5.6 \cdot 0.2 = 1.12$  за допомогою характеристики холостого хода знаходимо величину  $F_{*rdm} = 1,2$ .

Повна МРС збудження

 $\dot{F}_{*_{f_m}} = \dot{F}_{*_{rdm}} - \dot{F}_{*_{adm}} - \dot{F}_{*_{adm}} = 1.2 + 1.04 + 0.064 = 2.3$ .

У масштабі  $m_F = 0.2$  в.о./см ці складові МРС на діаграмі представляються відрізками 1,2/0,2 = 6 см, 1,04/0,2 = 5,2 см й 0,064/0,2 = 0,32 см відповідно.

Шуканий струм збудження у відносних одиницях дорівнює повної МРС збудження

$$
I_{*f}=F_{*fm}=2,3.
$$

Визначимо струм збудження при навантаженні з урахуванням зміни потоку розсіювання обмотки збудження. Дня цього побудуємо часткові характеристики намагнічування (рис. 4.4) за даними графіку рисунку 4.3.

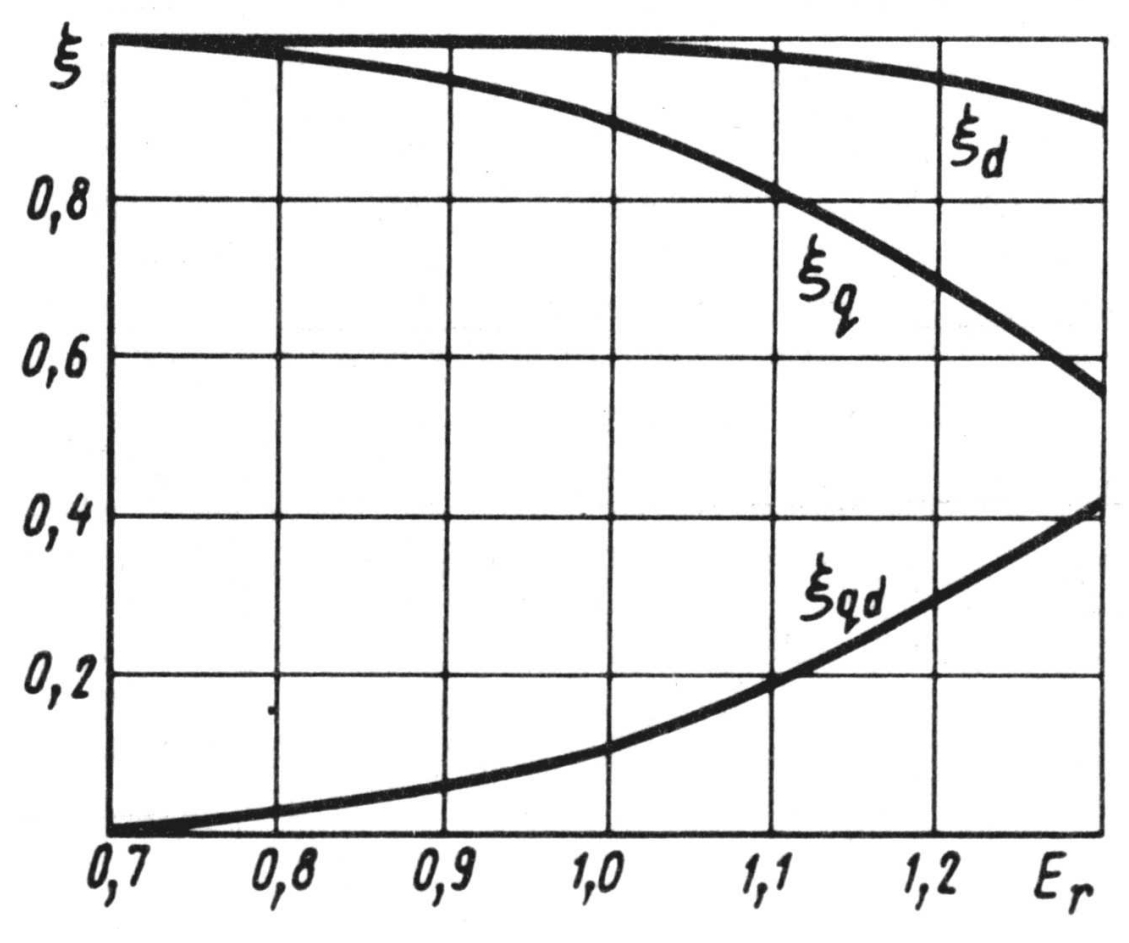

Рисунок 4.3 – Залежності  $\zeta_d$ ,  $\zeta_q$ ,  $\zeta_{qd}$  від $E_r$ 

Виконаємо розрахунки й побудови, аналогічні попередньої. Відмінність складається у визначенні результуючої МРС по поздовжній осі.

![](_page_19_Figure_1.jpeg)

*Рисунок 4.4* 

За допомогою часткової характеристики *Ф\*m* = *f(F\*1)* по величині  $E^*$ *rm* = 1,12 спочатку визначимо значення  $F_{*Ird}$  без врахування магнітної напруги ротора, *F\*1rd* = 1,16, а потім знайдемо МРС збудження *F\*1f* без обліку магнітної напруги ротора:

 $F_{*1f} = F_{*1rd} + F_{*adm} + F_{*qdm} = 1,16 + 1,04 + 0,064 = 2,264.$ 

По частковій характеристиці  $\Phi_{*f\sigma} = f(F_{*I})$  визначимо потік розсіювання *Φ\*fσ*, що відповідає МРС *F\*1f* , *Φ\*f<sup>σ</sup>* = 0,6.

Потік у полюсі

 $\Phi_{*2} = \Phi_{*rdm} + \Phi_{*f\sigma} = E_{*rd} + \Phi_{*f\sigma} = 1,12 + 0,6 = 1,72.$ 

По частковій характеристиці Ф\*2 = *f(F\*2)* знайдемо відповідну магнітну напругу ротора  $F_{*2} = 0.25$ .

Повну МРС збудження й шуканий струм збудження у відносних одиницях визначимо як суму

$$
I_{*f} = F_{*fm} = F_{*lf} + F_{*2} = 2,264 + 0,25 = 2,514.
$$

Як видно, МРС збудження, визначена цим способом більша за МРС, що знайдена без обліку зміни потоку розсіювання обмотки збудження на величину  $2,514 - 2,3 = 0,214$  в.о.

Відповідь:  $I_*(\Phi_{\sigma} = \text{var}) = 2,514 I_*(\Phi_{\sigma} = \text{const}) = 2,3.$ 

#### **Задача 4.3**

Завдання ставиться до визначення й графічних побудов характеристик синхронного генератора при автономному навантаженні. Регулювальна характеристика генератора — це залежність струму збудження від струму якоря *If* = *f(I)* при постійних напрузі, кутовій швидкості обертання в куті навантаження (*U = const, Ω = const, φ = const*). Без обліку насичення шукану характеристику можна одержати аналітично, для обліку насичення необхідні графічні побудови з використанням характеристики намагнічування, діаграми напруг і МРС.

Числові значення величин:  $X_{*g} = 0.122$ ;  $X_{*g} = 1.44$ ;  $R_1 = 0$ ;  $U_* = 1$ ;  $cos(\varphi) = 0.8$ .

Характеристика холостого ходу визначається за даними нормальних характеристик холостого ходу й намагнічування неявнополюсних синхронних машин з таблиці 4.2

![](_page_20_Picture_614.jpeg)

*Таблиця 4.2* 

*Визначити I<sub>f</sub>* =  $f(I)$  з обліком і без обліку насичення.

Рішення. Регулювальну характеристику без обліку насичення визначимо за допомогою вираження

$$
E_f = \sqrt{(U\cos\varphi + RI)^2 + (U\sin\varphi + X_1I)^2}
$$

яке у відносних одиницях для  $U^* = 1$  та  $R^* = 0$  запишеться у вигляді

$$
E_{*_{f}} = \sqrt{\cos^2 \varphi + (\sin^2 \varphi + X_{*_{1}}I_{*})^2}
$$

Замість ЕРС *E\*f* уведемо струм збудження обумовлений по спрямленій нормальній характеристиці холостого ходу, побудованої за таблицею 4.2 у масштабі  $m_E = 0.2$  в.о./см,  $m_F = 0.2$  в.о./см (рис. 4.5).

Індуктивний опір якоря *Χ\*1* = *Χ\*σ* + *Х\*<sup>а</sup>* = 0,122 + 1,44 = 1,562. Для заданого значення *cos(φ)* = 0,8 аналітичне вираження регулювальної характеристики має вигляд

$$
I_{*_{f}} = 0.862\sqrt{0.64 + (0.6 + 1.562I_{*})^{2}}.
$$

Задаючись п'ятьма значеннями струмів  $I_*$  у діапазоні від 0 до 1, знайдемо відповідні значення струму збудження, дані зведемо у таблицю 4.3:

![](_page_21_Figure_1.jpeg)

Рисунок 4.5

Для обліку насичення при побудові регулювальної характеристики скористаємося діаграмою напруги й МРС. При цьому для правильної оцінки впливу насичення приймемо, що струм збудження в режимі холостого ходу I\*m однаковий для обох випадків,  $I_{*f} = 0.862$ .

В обраному масштабі  $m_E = 0.2$  в.о./см побудуємо комплекс напруги  $U_* = 0.92$ , що відповідає  $F_{*f} = 0.862$ , і під кутом  $\varphi = 37^{\circ}$  — вектор струму  $I_* = 1$ у масштабі  $m_l = 0.4$  в.о./см.

Для струму  $I_* = 1$  побудуємо комплекс  $U_* + iI_*X_{*_{\sigma}} = 0.92 + i 0.122$  у масштабі напруги  $m_F$  й одержимо вектор результуючої ЕРС  $E_{*r} = 1$ .

За допомогою основної характеристики намагнічування за значенням  $E_{*_{r}} = 1$  визначимо величину МРС  $F_{*_{rm}} = 1$  (рис 4.5), для чого відкладемо на діаграмі комплекс МРС  $F_{\text{max}} = 1$  що опереджає  $E_{\text{max}}$  на кут  $\pi/2$ .

За заданим значенням головного індуктивного опору  $X_{a}$  визначимо ЕРС взаємної індукції  $E_{a} = X_{a}I_{a} = 1,44 \cdot 1 = 1,44$  і за допомогою спрямленої характеристики холостого ходу знайдемо значення еквівалентної МРС збудження  $\dot{F}_{\text{atm}} = 6.7 \cdot 0.2 = 1.34$ .

Враховуючи, що МРС  $F_{*_{\text{affm}}}$  збігається по фазі зі струмом  $I_*$ , а  $\dot{F}_{*_{rm}} = \dot{F}_{*_{\text{f}m}} + \dot{F}_{*_{\text{a}fm}}$  визначимо графічно відносну величину МРС збудження  $F_{*_{\text{f}m}}$  й рівний їй по величині у відносних одиницях струм збудження  $I_{*f} = I_{*fn} = 2$ .

Повторивши зазначені вище дії для значення струмів  $I_* = 0.75; 0.5; 0.25; 0$ , одержимо п'ять крапок регулювальної характеристики та зведемо їх до таблиці 4.4:

![](_page_22_Picture_104.jpeg)

![](_page_22_Picture_105.jpeg)

Третій рядок відповідає крапкам регулювальної характеристики, певної без обліку насичення.

Як видно, регулювальні характеристики, побудовані з обліком насичення, мало відрізняються від характеристик, розрахованих без обліку насичення.

Відповідь: дивись регулювальні характеристики.

#### Контрольні запитання з теми Синхронні електричні машини

- 1. У чому полягає основна особливість СМ і яка область їхнього застосування?
- 2. Будова і призначення основних частин СМ.
- 3. Які відмінності в будові магнітопроводу й обмоток СМ у порівнянні з асинхронною?
- 4. У чому полягає принцип роботи синхронного генератора?
- 5. Конструктивні відмінності турбо- і гідрогенераторів.
- 6. Що розуміють під характеристикою холостого ходу генератора?
- 7. На підставі яких даних будують характеристику холостого ходу генератора?
- 8. Що розуміють під зовнішньою характеристикою синхронного генератора і як вона залежить від характеру навантаження?
- 9. Що розуміють під електромагнітною потужністю генератора і двигуна? Роль електромагнітного моменту в генераторі й у двигуні.
- 10.Що являє собою кутова характеристика? Яким діапазоном кута  $\Theta$ обмежується її стійка частина?
- 11. Умови включення СМ паралельно до мережі.
- 12.Як впливає на режим роботи СМ регулювання струму збудження?
- 13.Як змінюється активне навантаження генератора, включеного паралельно мережі великої потужності?
- 14.При яких умовах СМ переходить у режим СД? В якому діапазоні навантажень зберігається усталена робота СМ, ввімкненої паралельно з мережею?
- 15.Як впливає струм збудження ротора на коефіцієнт потужності СД? Проаналізуйте цей вплив за допомогою векторної діаграми.
- 16.Для яких цілей використовують синхронні компенсатори й у чому їхня відмінність від звичайних СМ?
- 17.Які залежності називаються робочими характеристиками СД і який характер вони мають?
- 18.Дайте порівняльну оцінку електромеханічних властивостей СД відносно асинхронного.
- 19.Обґрунтуйте доцільність застосування СД?

# **Список джерел**

#### **Рекомендована література**

1. Яцун М. А. Електричні машини / М. А. Яцун. – Львів : Львівська політехніка, 2001. – 428 с.

2. Копылов И. П. Электрические машины. Учебник для вузов / И. П. Копылов. – М. : Высшая школа, 2004. – 607 с.

3. Иванов-Смоленский А. В. Электрические машины. Учебник для вузов / А. В. Иванов-Смоленский. – М. : Энергия, 1988. – 928 с. : ил.

4. Вольдек А. И. Электрические машины / А. И. Вольдек. – Л. : Энергия,  $1984. - 840$  c.

5. Брускин Д. Э. Электрические машины и микромашины / Д. Э. Брускин, А. Е. Зорохович, В. С. Хвостов. – М. : Высшая школа, 1990. – 528 с. : ил.

6. Электрические машины. Трансформаторы : учебное пособие для студентов факультета последипломного образования и студентов дневной и заочной формы обучения специальности 6.090603 «Электрические системы электроснабжения», 6.090605 «Светотехника и источники света», 6.092202 «Электрический транспорт» / М. Л. Глебова, М. В. Чернявская, А. И. Кузнецов, И. Т. Карпалюк. – Х. : ХНАГХ, 2007. – 180 с.

7. Электрические машины переменного тока : учебное пособие для студентов факультета последипломного образования и студентов дневной и заочной формы обучения специальности 6.090603 «Электрические системы электроснабжения», 6.090605 «Светотехника и источники света», 6.092202 «Электрический транспорт» / М. Л. Глебова, М. В. Чернявская, А. И. Кузнецов, И. Т. Карпалюк. – Х. : ХНАГХ, 2008. – 102 с.

8. Синхронные машины. Машины постоянного тока : конспект лекций для студентов 3 курса направления подготовки 0922, 6.050702 Электромеханика специальности «Электрический транспорт» / М. Л. Глебова, М. В. Чернявская, А. И. Кузнецов, И. Т. Карпалюк. – Х. : ХНАГХ, 2009. – 237 с.

9. Читечян В. И. Электрические машины. Сборник задач / В. И. Читечян. – М.: Высшая школа, 1988. – 231 с. : ил.

10. Кацман М.М. Электрические машины / М. М. Кацман. М. : Высшая школа, 2001. – 464 с. : ил.

 11. Копылов И.П. Проектирование электрических машин / И.П. Копылов. – М. : Энергия, 1980.– 496 с. : ил.

*Навчальне видання*

**МЕТОДИЧНІ ВКАЗІВКИ**

*ДО ПРАКТИЧНИХ ЗАНЯТЬ*

з дисципліни

# **ЕЛЕКТРИЧНІ МАШИНИ**

(*для студентів заочної форми навчання напрямів підготовки* 6.050701 – «*Електротехніка та електротехнології*» *та* 6.050702 – «*Електромеханіка*»)

> Укладачі: **ГЛЄБОВА** Марина Леонідівна,  **ДОРОХОВ** Олександр Володимирович  **ФІНКЕЛЬШТЕЙН** Володимир Борисович

Відповідальний за випуск: к.т.н. доц. *Я. Б. Форкун*

За авторською редакцією

Комп'ютерне верстання *І. В. Волосожарова*

План 2014, поз. 220М

Підп. до друку 09.09.2014 р. Формат  $60 \times 84/16$ Друк на ризографі. Ум. друк. арк. 1,5 Тираж 50 пр. Зам. №

Видавець і виготовлювач: Харківський національний університет міського господарства імені О. М. Бекетова, вул. Революції, 12, Харків, 61002 Електронна адреса: rectorat@kname.edu.ua Свідоцтво суб'єкта видавничої справи: ДК № 4705 від 28.03.2014р.